#### Introduction to dplyr & the tidyverse

#### • What are dplyr & the tidyverse

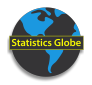

### Introduction to dplyr & the tidyverse

- What are dplyr & the tidyverse
- **Comparing tibble & data.frame**

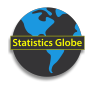

### Introduction to dplyr & the tidyverse

- What are dplyr & the tidyverse
- **Comparing tibble & data.frame**
- How to use the Pipe Operator

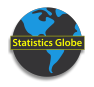

**• How to make tibbles** 

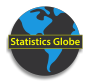

- How to make tibbles
- Managing columns & rows

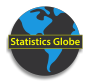

- **e** How to make tibbles
- Managing columns & rows
- Loading & saving data with dplyr & readr

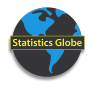

- **e** How to make tibbles
- Managing columns & rows
- Loading & saving data with dplyr & readr
- **•** Changing values

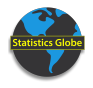

- **How to make tibbles**
- Managing columns & rows
- Loading & saving data with dplyr & readr
- **•** Changing values
- Dealing with missing data

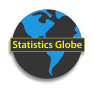

• Binding rows & columns

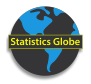

- Binding rows & columns
- **•** Grouping data sets

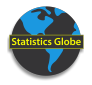

- Binding rows & columns
- **•** Grouping data sets
- Merging data sets

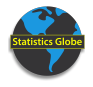

- Binding rows & columns
- **•** Grouping data sets
- Merging data sets
- Reshaping data with dplyr & tidyr

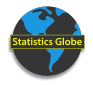

#### • Data visualization with dplyr & ggplot2

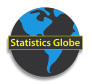

- Data visualization with dplyr & ggplot2
- **Handling character strings with dplyr & stringr**

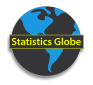

- Data visualization with dplyr & ggplot2
- **Handling character strings with dplyr & stringr**
- Handling dates & times with dplyr & lubridate

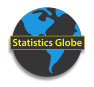

- Data visualization with dplyr & ggplot2
- **Handling character strings with dplyr & stringr**
- **Handling dates & times with dplyr & lubridate**
- Application of knowledge in real life scenario

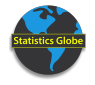

• Topic-specific resources on corresponding module pages

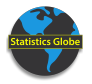

- Topic-specific resources on corresponding module pages
- **•** General resources on this module page

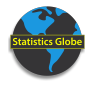